## Package 'ggordiplots'

August 16, 2023

Type Package

Title Make 'ggplot2' Versions of Vegan's Ordiplots

Version 0.4.2

Maintainer John Quensen <quensenj@msu.edu>

Description The 'vegan' package includes several functions for adding features to ordination plots: ordiarrows(), ordiellipse(), ordihull(), ordispider() and ordisurf(). This package adds these same features to ordination plots made with 'ggplot2'. In addition, gg\_ordibubble() sizes points relative to the value of an environmental variable.

License GPL  $(>= 2)$ 

Encoding UTF-8

**Depends** R ( $>= 3.2.0$ ), ggplot2 ( $>= 3.0.0$ ), vegan ( $>= 2.5-2$ ), glue

Suggests formatR, permute, lattice, knitr, rmarkdown

VignetteBuilder knitr

URL <https://github.com/jfq3/ggordiplots>

BugReports <https://github.com/jfq3/ggordiplots/issues>

RoxygenNote 7.2.3

NeedsCompilation no

Author John Quensen [aut, cre, cph] (<<https://orcid.org/0000-0002-7669-1595>>), Gavin Simpson [aut], Jari Oksanen [aut]

Repository CRAN

Date/Publication 2023-08-16 06:42:32 UTC

### R topics documented:

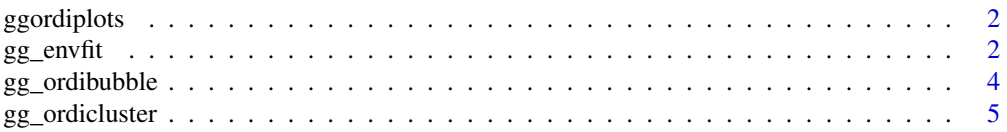

#### <span id="page-1-0"></span>2 gg\_envfit  $gg$  entropy  $gg$  entropy  $gg$  entropy  $gg$  entropy  $gg$  entropy  $gg$

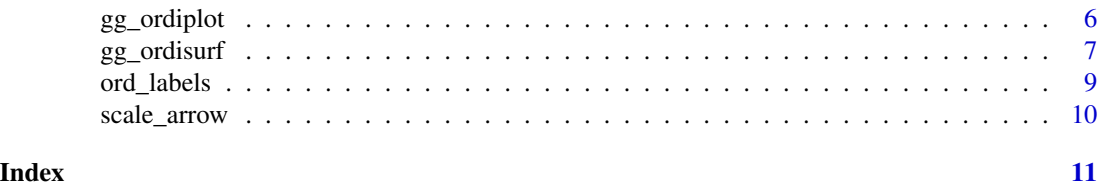

ggordiplots *ggordiplots: Make ggplots with ordiplot-type features.*

#### Description

The vegan and BiodiversityR packages include several functions for adding features to ordination plots: ordiarrows, ordibubbles, ordiellipse, ordihull, ordispider, ordisurf, ordicluster. This package adds these same features to ordination plots made with ggplot2.

#### Functions

gg\_enfit Fits vectors representing environmental variables to ordination plots.

gg\_ordibubble Sizes site symbols in proportion to environmental variable.

gg\_ordicluster Overlays cluster diagram on ordination plot.

gg\_ordiplot Ordination plot with options for ellipses, hulls, and spiders distinguishing treatment groups.

gg\_ordisurf Ordination plot with surface contours for environmental variable.

gg\_envfit *Vegan envfit plot*

#### Description

Fits environmental parameters to an ordination plot of sites and plots them as arrows.

#### Usage

```
gg_envfit(
  ord,
  env,
  groups = NA,
  scaling = 1,
  choices = c(1, 2),
  perm = 999,
  alpha = 0.05,
  angle = 20,
  len = 0.5,
  unit = "cm",
```
#### $gg\_envfit$  3

```
arrow.col = "red",pt.size = 3,
  plot = TRUE
\mathcal{L}
```
#### Arguments

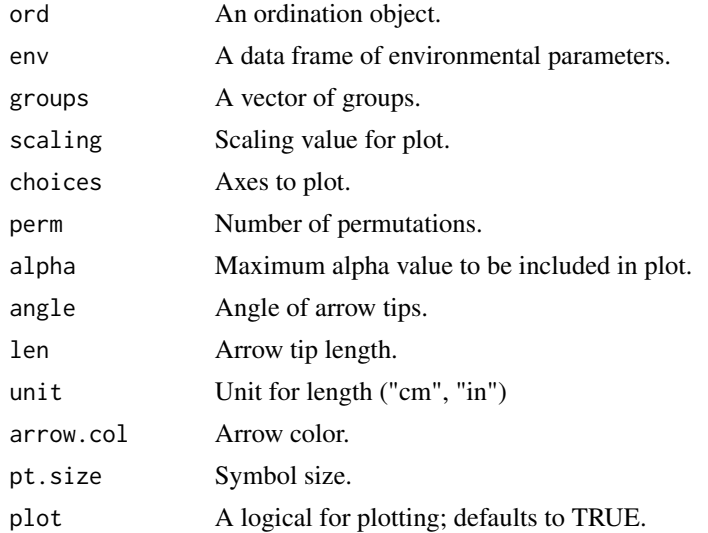

#### Value

Silently returns the plot and data frames used for the plotting if the fit of any variable is significant at alpha. Otherwise returns a message that no variable is significant.

#### Note

In order for the arrow tips to be labeled with the names of the variables, they must be supplied as a matrix or data frame. If a single variable is supplied as a vector, the arrow tip will be labeled with "1". A way-around is to convert the vector to a data frame with the column named for the variable.

```
data("varespec")
data("varechem")
vare.dist <- vegdist(varespec)
vare.mds <- monoMDS(vare.dist)
gg_envfit(ord=vare.mds, env=varechem)
data("dune")
data("dune.env")
dune.dist <- vegdist(dune)
dune.mds <- monoMDS(dune.dist)
# A1 supplied as a vector
gg_envfit(dune.mds, env=dune.env$A1, groups=dune.env$Management)
# A1 supplied as a data frame
```

```
A1 <- as.data.frame(dune.env$A1)
colnames(A1) <- "A1"
gg_envfit(dune.mds, env=A1, groups=dune.env$Management)
```
gg\_ordibubble *Ordination Bubble Plot*

#### Description

Makes a simple ordination plot of site with the symbol size scaled to an environmental variable. Result is similar to that of BiodiversityR's ordibubble function.

#### Usage

```
gg_ordibubble(
 ord,
  env.var,
 groups = NA,var.label = "Level",
 choices = c(1, 2),
 plot = TRUE
)
```
#### Arguments

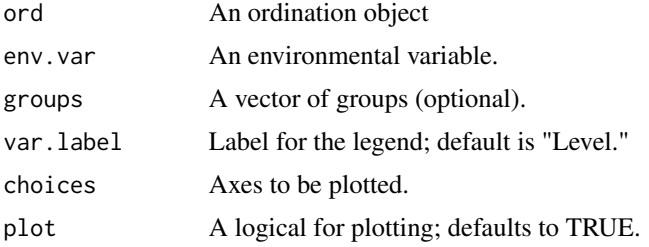

#### Value

Silently returns the plot and data frames used for the plotting.

```
data(dune)
data(dune.env)
dune.bray <- vegdist(dune, method = "bray")
ord <- cmdscale(dune.bray, k=(nrow(dune)-1), eig=TRUE, add=TRUE)
gg_ordibubble(ord, env.var=dune.env$A1, var.label="A1")
```
<span id="page-3-0"></span>

<span id="page-4-0"></span>

#### Description

Modeled after the ordicluster function in vegan, this function overlays an ordination object with a cluster dendogram. Functionality has been added to include treatment groups.

#### Usage

```
gg_ordicluster(
 ord,
 cluster,
  treatments = NA,
 choices = c(1, 2),
 prune = \theta,
 col = 1,
 pt.size = 3,
 plot = TRUE
)
```
#### Arguments

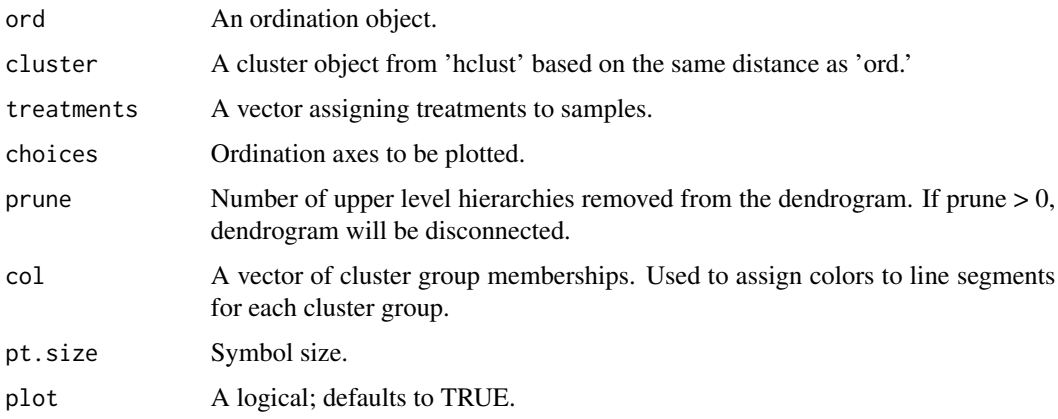

#### Details

'treatments' should be a vector of class factor and length equal to the number of samples included in the ordination and cluster; integers are not coerced into factors.

#### Value

Invisibly returns a list of the data frames used to make the plot (df\_ord, df\_segments) and the plot itself (plot).

#### <span id="page-5-0"></span>Author(s)

Jari Oksanen, John Quensen

#### Examples

```
data(dune)
data(dune.env)
dune.bray <- vegdist(dune, method="bray")
ord <- metaMDS(dune, k=3)
cl <- hclust(dune.bray, method="complete")
gg_ordicluster(ord, cluster=cl, treatments=dune.env$Management, prune=3, col=cutree(cl, 4))
```
gg\_ordiplot *Plot with Ellipses, Hulls, Spiders*

#### Description

gg\_ordiplot uses ggplot2 to make an ordination plot with group ellipses by default, and optionally hulls and/or spiders. It is patterned after vegan's functions ordiellipse, ordihull, and ordispider and accepts similar parameters.

#### Usage

```
gg_ordiplot(
 ord,
  groups,
  scaling = 1,
  choices = c(1, 2),
  kind = c("sd", "se", "ehull"),
  conf = NULL,show.groups = "all",
  ellipse = TRUE,
  label = FALSE,
  hull = FALSE,spiders = FALSE,
  pt.size = 3,
  plot = TRUE
)
```
#### Arguments

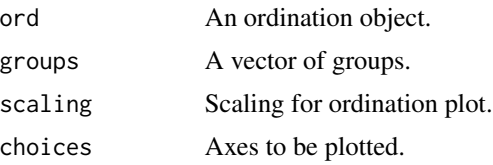

#### <span id="page-6-0"></span>gg\_ordisurf 7

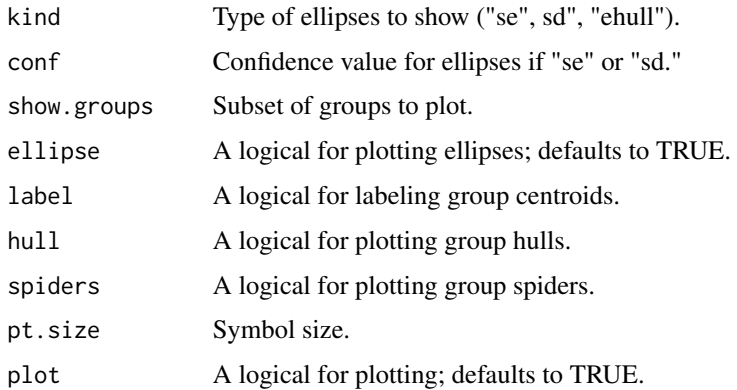

#### Value

Silently returns the plot and data frames used for the plotting.

#### Examples

```
data("dune")
data("dune.env")
dune.hel <- decostand(dune, method = "hellinger")
ord <- rda(dune.hel)
gg_ordiplot(ord, groups = dune.env$Management)
```
gg\_ordisurf *Ordisurf with ggplot2*

#### Description

Fits a surface (contour) plot of an environmental variable to an ordination plot.

#### Usage

```
gg_ordisurf(
 ord,
  env.var,
  groups = NA,
 choices = c(1, 2),
  var.label = "Level",
 binwidth,
 pt.size = 3,
 family = "gaussian",
 plot = TRUE
\mathcal{E}
```
#### Arguments

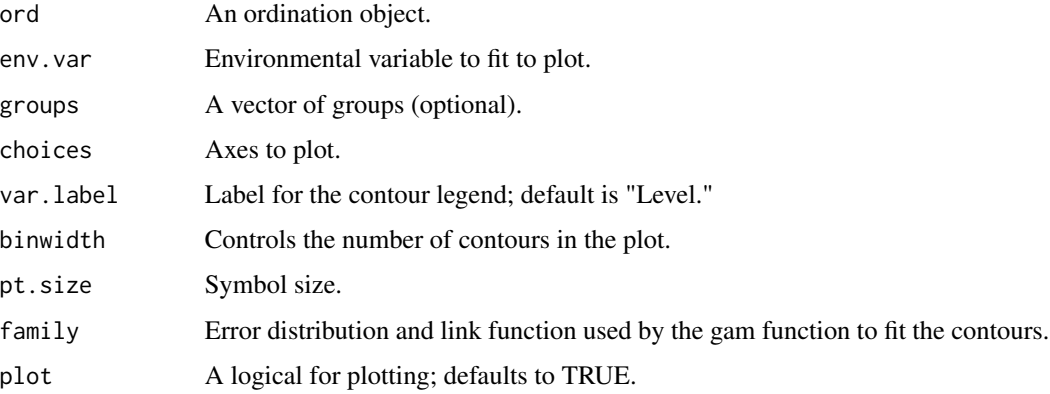

#### Details

By default, 'binwidth' is calculated as the difference between minimum and maximum values of the variable divided by 15.

The colors for the points are mapped to fill; if you want to rename the legend for the groups (points), use labs(fill="New name").

See the help for stats::family for possible values for family.

#### Value

Silently returns the plot and data frames used for the plotting.

#### Note

Code for extracting plot data from the ordisurf result was taken from a blog by Oliviea Rata Burge.

#### Author(s)

Olivia Rata Burge, John Quensen

#### References

https://oliviarata.wordpress.com/2014/07/17/ordinations-in-ggplot2-v2-ordisurf/'

```
data(varespec)
data(varechem)
vare.dist <- vegdist(varespec)
vare.mds <- monoMDS(vare.dist)
gg_ordisurf(vare.mds, env.var = varechem$Baresoil, var.label="Bare Soil")
```
<span id="page-8-0"></span>

#### Description

Makes ordination axis labels that include, if appropriate, the % total variance explained by each axis.

#### Usage

ord\_labels(ord)

#### Arguments

ord A vegan ordination object.

#### Details

If there are no eigenvalues in ord, or if any eigenvalues are less than 0, each element of the vector returned has the form "DIMn" where n is the axis number. Otherwise, each element of the vector returned has the form "AxisN xx.x%" where "Axis" is taken from the vector of eigenvalues in ord if they are named or simply "DIM" if they are not, N is the number of the axis, and xx.x is the  $%$  of total variance explained by the axis.

#### Value

A character vector, each element of which can be used to label the corresponding axis of an ordination plot.

```
data("dune")
data("dune.env")
dune_hel <- decostand(dune, method = "hellinger")
ord <- rda(dune_hel)
axis_labels <- ord_labels(ord)
axis_labels[c(1,2)]
```
<span id="page-9-0"></span>

#### Description

Scales envfit arrows to fit within 75

#### Usage

scale\_arrow(arrows, data, at =  $c(\emptyset, \emptyset)$ , fill =  $\emptyset$ .75)

#### Arguments

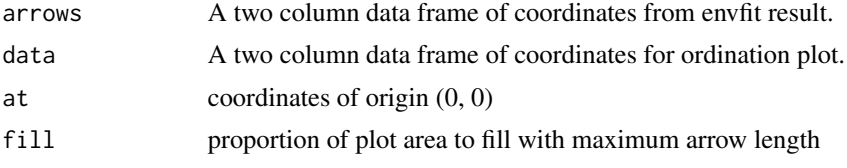

#### Value

Silently returns a data frame of scaled coordinates for adding arrows to ordination plot.

#### Author(s)

Jari Oksanen with modifications by Gavin Simpson and John Quensen

```
data("varespec")
data("varechem")
vare_dist <- vegdist(varespec)
vare_mds <- monoMDS(vare_dist)
plt1 <- gg_envfit(ord=vare_mds, env=varechem, plot = FALSE)
mult <- scale_arrow(plt1$df_arrows, plt1$df_ord[ , c("x", "y")])
mult
```
# <span id="page-10-0"></span>Index

gg\_envfit, [2](#page-1-0) gg\_ordibubble, [4](#page-3-0) gg\_ordicluster, [5](#page-4-0) gg\_ordiplot, [6](#page-5-0) gg\_ordisurf, [7](#page-6-0) ggordiplots, [2](#page-1-0) ord\_labels, [9](#page-8-0)

scale\_arrow, [10](#page-9-0)